## #6 Information as a graphic

I created this inforgraphic to post on my course front page prior to the start of the class.

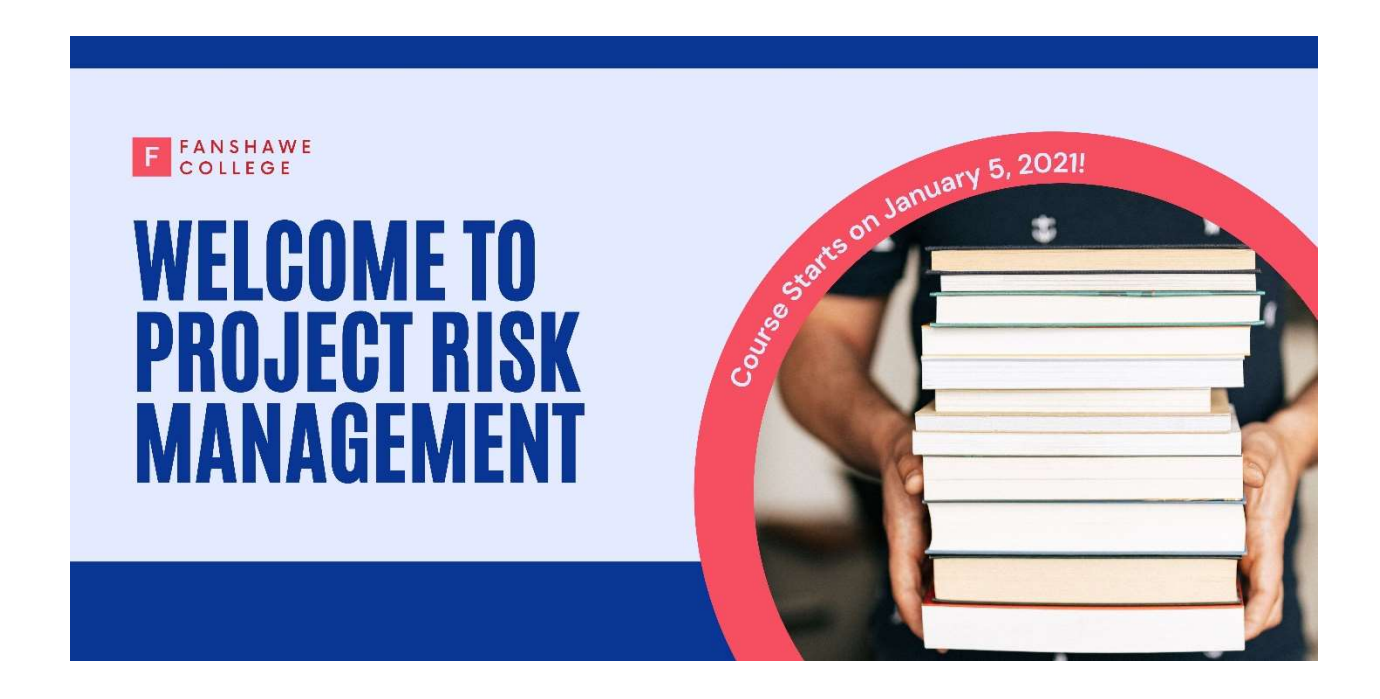

I used a template from Canva to create this.